# **Test History Server Documentation** *Release 0.0.3*

**Jonathan Karr**

**Sep 18, 2019**

## **Contents**

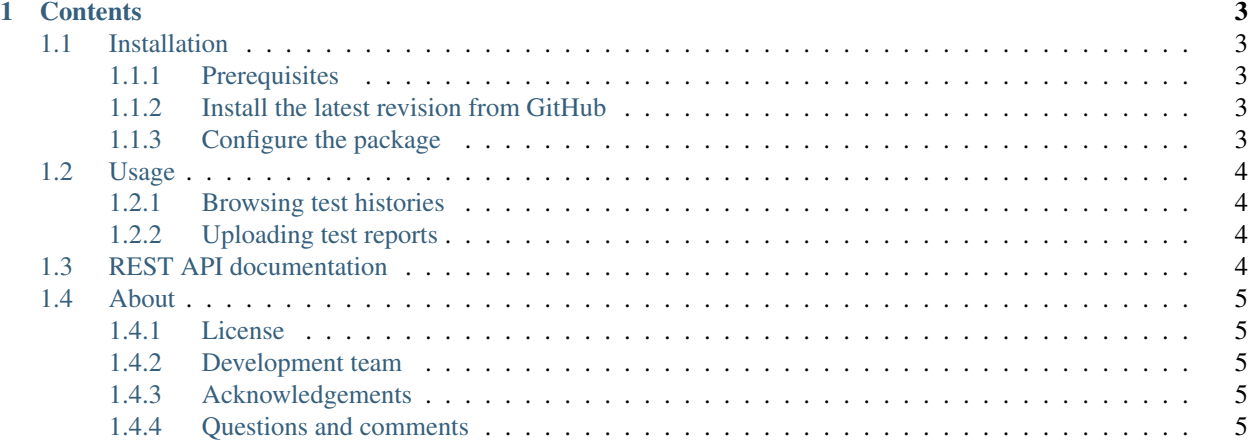

Unit test history report server

# CHAPTER 1

## **Contents**

## <span id="page-6-1"></span><span id="page-6-0"></span>**1.1 Installation**

#### <span id="page-6-2"></span>**1.1.1 Prerequisites**

- Apache
- MySQL
- Python
- Pip

#### <span id="page-6-3"></span>**1.1.2 Install the latest revision from GitHub**

Run the following command to install the latest version from GitHub:

```
pip install git+https://github.com/KarrLab/test_history_server.git#egg=test_history_
\rightarrowserver
```
### <span id="page-6-4"></span>**1.1.3 Configure the package**

- 1. Create a MySQL database
- 2. Edit the site and database configuration in */path/to/web-server/test\_history\_server/test\_history\_server/site/settings.py*
- 3. Setup the database:

```
cd /path/to/web-server/test_history_server/test_history_server/site
python manage.py makemigrations core
python manage.py migrate
```
4. Edit the server configuration in */path/to/web-server/test\_history\_server/test\_history\_server/site/wsgi.py*

## <span id="page-7-0"></span>**1.2 Usage**

#### <span id="page-7-1"></span>**1.2.1 Browsing test histories**

To browse test histories, open the URL specified by *BASE\_URL* in */path/to/webserver/test\_history\_server/test\_history\_server/site/settings.py*.

#### <span id="page-7-2"></span>**1.2.2 Uploading test reports**

The following example illustrates how to add test reports to the database:

```
import requests
r = requests.post('<settings.BASE_URL>/rest/submit_report',
      data={
          'token': <test_server_token>,
          'repo_name': <repo_name>,
          'repo_owner': <repo_owner>,
          'repo_branch': <repo_branch>,
          'repo_revision': <repo_revision>,
          'build_num': <br/> <br/>build_num>,
          'report name': <extra textual label for individual reports within build,
˓→such as to indicate results from different versions of Python>,
      },
      files={
          'report': </path/to/junit-style-XML-test-report.xml>,
      })
r_json = r. json()
if not r_json['success']:
   raise BuildHelperError('Error uploading report to test history server: {}'.
˓→format(r_json['message']))
```
## <span id="page-7-3"></span>**1.3 REST API documentation**

- Endpoint: *<settings.BASE\_URL>/rest/submit\_report*
- Method: POST
- Arguments:
	- *token* (string): secret token used to authenticate with server
	- *repo\_owner* (string): user or organization which owns the GitHub repository
	- *repo\_name* (string): the name of the GitHub repository
	- *repo\_branch* (string): the name of the branch of the repository that was tested
	- *repo\_revision* (string): the SHA1 key of the revision that was tested
	- *build\_num* (integer): the build number that was tested
	- *report\_name* (string, optional): textual label for individual reports within build, such as to indicate results from different versions of Python

– *report* (file): JUnit-style XML test report

## <span id="page-8-0"></span>**1.4 About**

#### <span id="page-8-1"></span>**1.4.1 License**

The software is released under the MIT license

The MIT License (MIT)

Copyright (c) 2016 Karr Lab

Permission is hereby granted, free of charge, to any person obtaining a copy of this software and associated documentation files (the "Software"), to deal in the Software without restriction, including without limitation the rights to use, copy, modify, merge, publish, distribute, sublicense, and/or sell copies of the Software, and to permit persons to whom the Software is furnished to do so, subject to the following conditions:

The above copyright notice and this permission notice shall be included in all copies or substantial portions of the Software.

THE SOFTWARE IS PROVIDED "AS IS", WITHOUT WARRANTY OF ANY KIND, EXPRESS OR IMPLIED, INCLUDING BUT NOT LIMITED TO THE WARRANTIES OF MERCHANTABILITY, FITNESS FOR A PARTICULAR PURPOSE AND NONINFRINGEMENT. IN NO EVENT SHALL THE AUTHORS OR COPYRIGHT HOLDERS BE LIABLE FOR ANY CLAIM, DAMAGES OR OTHER LIABILITY, WHETHER IN AN ACTION OF CONTRACT, TORT OR OTHERWISE, ARISING FROM, OUT OF OR IN CONNECTION WITH THE SOFTWARE OR THE USE OR OTHER DEALINGS IN THE SOFTWARE.

#### <span id="page-8-2"></span>**1.4.2 Development team**

This package was developed by the [Karr Lab](http://www.karrlab.org/) at the Icahn School of Medicine at Mount Sinai in New York, USA.

#### <span id="page-8-3"></span>**1.4.3 Acknowledgements**

This work was supported by a National Institute of Health MIRA award [grant number 1 R35 GM 119771-01].

#### <span id="page-8-4"></span>**1.4.4 Questions and comments**

Please contact the [Karr Lab](http://www.karrlab.org/) with any questions or comments.